## **Drucken**

Um Routen, Tracks oder Wegpunkte auf einer Karte auszudrucken, die Sie mit dem easyROUTES GPS-Tourenplaner erstellt haben, können Sie die hervorragenden Druckoptionen der Website [www.motoplaner.de](http://www.motoplaner.de) nutzen.

From: <https://quovadis-gps.com/anleitungen/quovadis-7/>- **QuoVadis 7 GPS Software Wiki**

Permanent link: **[https://quovadis-gps.com/anleitungen/quovadis-7/doku.php?id=de:98\\_easyroutes:a009\\_drucken](https://quovadis-gps.com/anleitungen/quovadis-7/doku.php?id=de:98_easyroutes:a009_drucken)**

Last update: **2014/03/15 12:29**

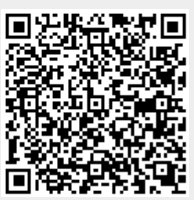